## Introduction to the Alf API

The Alf Plugin provides a basic Application Programming Interface (API) that can be used to programmatically compile Alf code and import Alf files into a UML model. The Alf API classes are package in the alf\_api.jar file located at:

• <MagicDraw installation directory>/plugins/com.nomagic.magicdraw.alf/alf\_api.jar

You can also find JavaDoc for the Alf API at:

• <MagicDraw installation directory>/openapi/docs/alf/AlfJavaDoc.zip

For general information about creating a new MagicDraw plugin using Open APIs, see the MagicDraw Developer Guide.

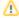

Before using the Alf Open API in your Java code, make sure that *alf-base.jar*, *alf.jar* and *alf\_api.jar* have all been added to your IDE classpath.

## **Related Pages**

- Compiler API
- Importer API